# **blaze crash baixar app**

- 1. blaze crash baixar app
- 2. blaze crash baixar app :mr jack bet download apk
- 3. blaze crash baixar app :luva bet sports

## **blaze crash baixar app**

#### Resumo:

**blaze crash baixar app : Inscreva-se em ecobioconsultoria.com.br e alcance a grandeza nas apostas! Ganhe um bônus de campeão e comece a vencer!** 

contente:

O artigo apresenta uma visão abrangente dos jogos de caça-níqueis gratuitos, explicando blaze crash baixar app natureza, benefícios e opções de download. Ele destaca a popularidade crescente desses jogos no cenário online e enfatiza seu papel como uma ótima maneira de se divertir e praticar sem riscos financeiros.

\*\*Resumo:\*\*

- \*\*O que são jogos de caça-níqueis gratuitos:\*\* Jogos online que imitam caça-níqueis de dinheiro real, mas sem apostas ou ganhos financeiros.

- \*\*Benefícios dos jogos gratuitos:\*\* Aprendizado seguro, prática de habilidades e entretenimento sem riscos.

- \*\*Como baixar jogos gratuitos:\*\* Por meio de lojas de aplicativos online (Google Play, App Store) ou sites oficiais de jogos.

#### [da pra jogar na loteria online](https://www.dimen.com.br/da-pra-jogar-na-loteria-online-2024-07-14-id-23222.pdf)

Depois de analisar cuidadosamente, três métodos para o aplicativo de instalação do id sem Play Store parecem ser os mais confiáveis. Em blaze crash baixar app primeiro lugar, você pode

ar o app desejado de uma biblioteca de terceiros. Outra opção é visitar o site oficial o aplicativo diretamente ou obter um arquivo APK de fonte confiável. Como baixar ivos sem o Google Play (3 métodos) - AirDroid airdroid : mdm.

Aqui estão algumas das

ões mais populares: Amazon Appstore : Fornecido pela Amazon, esta App Store oferece uma ampla gama de aplicativos e jogos, às vezes com ofertas exclusivas. Como eu instalo cativos sem o Google? - Murena

### **blaze crash baixar app :mr jack bet download apk**

### **blaze crash baixar app**

Você está procurando uma maneira de baixar o aplicativo BetS bola? Não procure mais! Neste artigo, vamos guiá-lo através das etapas para fazer download e instalar a aplicação no seu dispositivo móvel. E-mail: \*\* E-mail: \*\*

#### **blaze crash baixar app**

O primeiro passo é abrir a Google Play Store no seu dispositivo móvel. Você pode fazer isso clicando sobre o ícone da loja do jogo na blaze crash baixar app tela inicial ou procurando "Google Loja de Jogo" em blaze crash baixar app App store para dispositivos móveis e aplicativos, como por exemplo: A Apple está usando um aplicativo que funciona com uma

aplicação própria chamada "App". E-mail: \*\* E-mail: \*\***Passo 2: Procurar BetS bola**Uma vez na Google Play Store, digite "BetS bola" dentro da barra de pesquisa no topo do site. Isso irá mostrar a página dos aplicativos onde você pode ver blaze crash baixar app descrição e imagens em blaze crash baixar app tela com comentários sobre o assunto E-mail: \*\* E-mail: \*\***Passo 3: Clique no botão Instalar.**Para baixar o aplicativo, clique no botão "Instalar". Dependendo do seu dispositivo e conexão com a Internet. O app pode levar alguns segundos ou minutos para ser baixados; E-mail: \*\* E-mail: \*\***Passo 4: Aguarde a instalação do aplicativo.**Uma vez que o aplicativo tenha terminado de baixar, ele começará a instalar no seu dispositivo. Este processo pode levar alguns segundos ou minutos dependendo do tamanho da aplicação e das especificações dele; E-mail: \*\* E-mail: \*\***Passo 5: Abra o aplicativo.**Depois que o aplicativo terminar de instalar, você pode abri-lo clicando no ícone dele na tela inicial. Isso iniciará a aplicação e poderá fazer login ou criar uma conta para começar usando ela E-mail: \*\* E-mail: \*\***Dicas e Truques**Aqui estão algumas dicas e truques para manter em blaze crash baixar app mente ao usar o aplicativo BetS bola: E-mail: \*\*Verifique se o seu dispositivo atende aos requisitos do sistema da aplicação. Você pode verificar a página dela na Google Play Store para os requerimentos mínimosSe você estiver tendo problemas para instalar o aplicativo, tente reiniciar seu dispositivo ou reinstalar a aplicação.O aplicativo pode exigir permissão para acessar certos recursos no seu dispositivo. Certifique-se de ler e entender a política da aplicação antes

que ela conceda blaze crash baixar app autorização**blaze crash baixar app**É isso! Com estes passos simples, agora você deve ter o aplicativo BetS bola instalado no seu dispositivo móvel. Lembre-se de ler a política da aplicação e entender suas características antes do uso dele feliz apostando!!

#### **Passo 2: Procurar BetS bola**

Uma vez na Google Play Store, digite "BetS bola" dentro da barra de pesquisa no topo do site. Isso irá mostrar a página dos aplicativos onde você pode ver blaze crash baixar app descrição e imagens em blaze crash baixar app tela com comentários sobre o assunto E-mail: \*\* E-mail: \*\***Passo 3: Clique no botão Instalar.**Para baixar o aplicativo, clique no botão "Instalar". Dependendo do seu dispositivo e conexão com a Internet. O app pode levar alguns segundos ou minutos para ser baixados; E-mail: \*\* E-mail: \*\***Passo 4: Aguarde a instalação do aplicativo.**Uma vez que o aplicativo tenha terminado de baixar, ele começará a instalar no seu dispositivo. Este processo pode levar alguns segundos ou minutos dependendo do tamanho da aplicação e das especificações dele; E-mail: \*\* E-mail: \*\***Passo 5: Abra o aplicativo.**Depois que o aplicativo terminar de instalar, você pode abri-lo clicando no ícone dele na tela inicial. Isso iniciará a aplicação e poderá fazer login ou criar uma conta para começar usando ela E-mail: \*\* Email: \*\***Dicas e Truques**Aqui estão algumas dicas e truques para manter em blaze crash baixar app mente ao usar o aplicativo BetS bola: E-mail: \*\*Verifique se o seu dispositivo atende aos requisitos do sistema da aplicação. Você pode verificar a página dela na Google Play Store para os requerimentos mínimosSe você estiver tendo problemas para instalar o aplicativo, tente reiniciar seu dispositivo ou reinstalar a aplicação.O aplicativo pode exigir permissão para acessar certos recursos no seu dispositivo. Certifique-se de ler e entender a política da aplicação antes

que ela conceda blaze crash baixar app autorização**blaze crash baixar app**É isso! Com estes passos simples, agora você deve ter o aplicativo BetS bola instalado no seu dispositivo móvel. Lembre-se de ler a política da aplicação e entender suas características antes do uso dele feliz apostando!!

\*\*Perguntas e Respostas:\*\*

\*\*Pergunta:\*\* O que é o BlazeBrowser?

\*\*Resposta:\*\* BlazeBrowser é um navegador leve e rápido disponível para dispositivos móveis Android e iOS. Oferece recursos como bloqueio de anúncios, navegação privada e suporte a

várias guias.

\*\*Pergunta:\*\* Como baixar o BlazeBrowser no meu dispositivo Android?

\*\*Resposta:\*\* Siga estas etapas para baixar e instalar o BlazeBrowser em seu dispositivo Android:

### **blaze crash baixar app :luva bet sports**

## **Sudán: la situación en El Fasher y los campamentos de desplazados en Darfur**

En el campamento de desplazados de Abu Shouk, en la periferia norte de El Fasher, capital del estado de Darfur del Norte, diariamente llegan siete personas con lesiones causadas por enfrentamientos entre combatientes de las Fuerzas de Apoyo Rápido (RSF) y grupos aliados al ejército sudanés.

Desde hace meses, las RSF sitian El Fasher, atrapando a un millón de personas en el último gran centro de población de la vasta región de Darfur que no está bajo control paramilitar.

Durante los primeros meses del asedio, la ciudad estuvo protegida por una precaria paz, pero desde abril la violencia en sus alrededores ha aumentado después de que sus dos grupos armados más poderosos -que habían ayudado a mantener la paz- se comprometieran a luchar junto al ejército.

Los combates son particularmente intensos cerca de Abu Shouk, donde los grupos aliados al ejército se enfrentan a los combatientes de las RSF estacionados al norte. Las granadas han caído dentro del campamento, matando a decenas de personas.

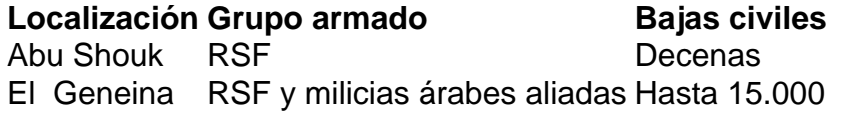

Haroun Adam Haroun, el único médico que trabaja en Abu Shouk, se enfrenta a múltiples desafíos, como muertes por desnutrición aguda, abortos espontáneos, decenas de casos de malaria y una extraña enfermedad respiratoria que cree que está relacionada con la contaminación por la artillería.

"Estoy muy triste de que la gente esté muriendo por causas evitables y no podamos hacer nada por ellos", dijo Haroun. "Hay una extrema escasez de medicamentos y financiación. La gente aquí ha perdido todos los medios de subsistencia y el mundo no está ayudando."

El conflicto en Sudán comenzó el 15 de abril del año pasado, enfrentando al ejército, dirigido por el líder de facto del país, Abdel Fattah al-Burhan, contra las RSF, comandadas por su exvicepresidente Mohamed Hamdan Dagalo.

Los expertos han dicho que el país corre el riesgo de desintegrarse. Según las Naciones Unidas, Sudán "está experimentando una crisis humanitaria de proporciones épicas", con hambruna amenazante y más de 8,7 millones de personas desplazadas -más que en cualquier otro lugar del mundo.

Author: ecobioconsultoria.com.br Subject: blaze crash baixar app Keywords: blaze crash baixar app Update: 2024/7/14 22:32:52